# Deep Web / Invisible Web

- $\bullet$  = unsichtbares Netz (d.h. unsichtbar für Suchmaschinen):
- Beispiele
	- in Datenbanken gespeicherte Information (sbb.ch, tel.search.ch, Bibliothekskataloge, Beilstein, Scifinder...): eigene Suchseiten
	- Passwortgeschützte Seiten
	- dynamische generierte Seiten
	- Copyright-geschütztes Material
	- andere Formate als Text
	- Neu erstellte / aktualisierte Seiten
	- Nicht verlinkte Dokumente

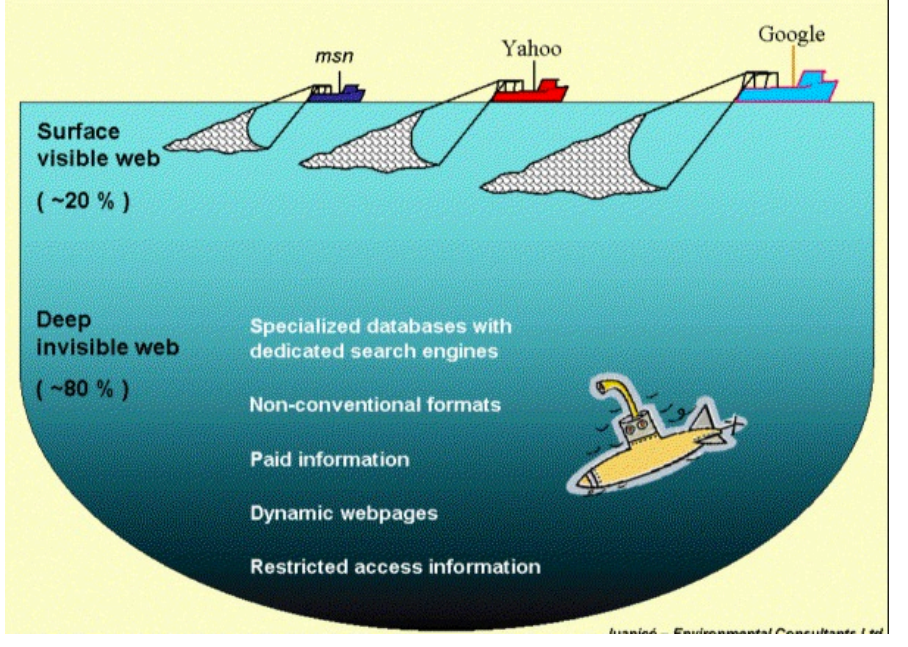

## Internetverzeichnisse

Intellektuell angelegte Linksammlungen

- Akademische oder institutionelle Kataloge
	- geeignet für Forschungsinteressen
- Kommerzielle Kataloge
	- geeignet für persönliche Interessen

### Internetverzeichnisse – Beispiele

#### **Kommerzielle Verzeichnisse**

– Dmoz: http://www.dmoz.de/

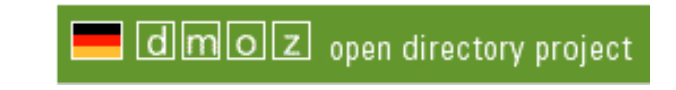

- Open directory project: http://www.dmoz.org
- Beaucoup: http://www.beaucoup.com/ @Beaucoup!

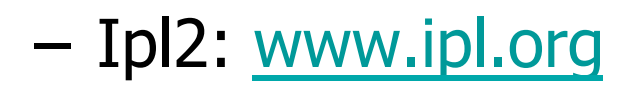

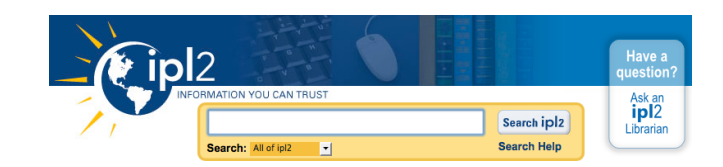

### **Akademische Verzeichnisse**

• The WWW Virtual Library

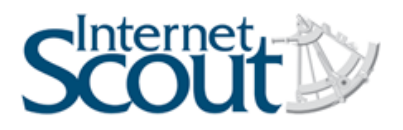

• Internet Scout Report / Archives

The *Scout* provides a fast, convenient way to stay informed of valuable STEM and humanities resources on the Internet. Our team of librarians and subject matter experts selects, researches, and annotates each resource.

• WorldWideScience

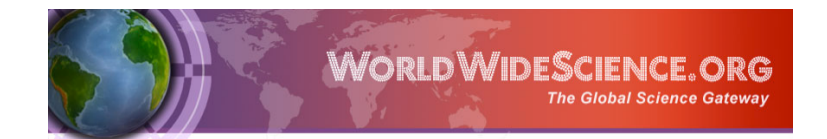

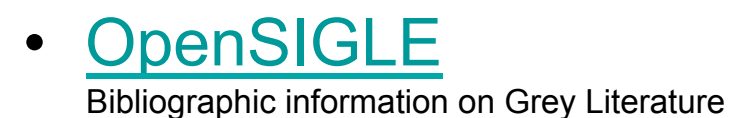

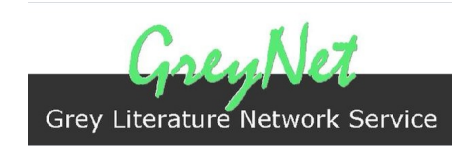

## Fachliche Internetseiten

#### • **Fachportale**

Fachportale bieten einen fachspezifischen Zugang zu Informationen, der redaktionell von Experten bearbeitet und ausgewählt wurde. Sie enthalten oft Hinweise, die man in Suchmaschinen und Katalogen vergeblich sucht. Beispiele: webis und Eldis.

*Dokumente auf diesen Seiten genießen tendenziell eine höhere Glaubwürdigkeit als sonstige Seiten und sind damit eher zitierfähig.* 

• **Fachliche Seiten von akademischen Bibliotheken** Die Seiten mit den Fachinformation werden von Experten / den jeweiligen Fachreferenten erstellt.

Thematische Linksammlung des GIUZ: https://delicious.com/geobib

**Econ Biz** Recherche-Fachportal für Wirtschaftswissenschaften. *Tutorial*

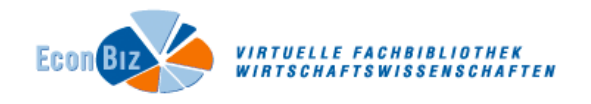

webis

...bietet eine Übersicht über alle am System der überregionalen Literaturversorgung beteiligten Bibliotheken. Das Informationssystem erschließt sich nach fachlichen und regionalen Gesichtspunkten sowie über eine Liste der beteiligten Bibliotheken.

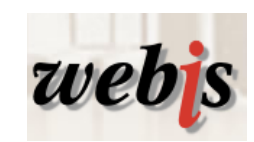

 $\Omega$ 

weiterte Suche | Suchverlauf | Fav

- Geo-Leo Portal für Geowissenschaften
- sowiport: Das Portal für die Sozialwissenschaften
- Eldis Eldis focuses on materials which are of strategic, policy or practical interest for development practitioners based in both the North and South.

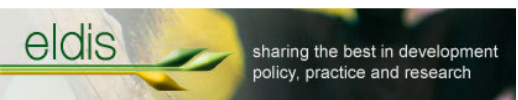

Dae Portal für die Sozialwiesenschaften Durcheuchen Sie mehr als 7.24 Millionen Nachweise von Literatur. Ferschungenreickten und Volltext

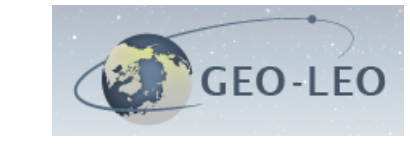

Alle Felder  $\rightarrow$ 

saurus | Themen-Feeds | Recherche Spezial | Inhalte beitrage

internet library<br>sub - saharan africa **ilissAfrica** 

> Wissenschaftlich relevante konventionelle und digitale Informationsressourcen zur Region Afrika südlich der Sahara bietet.

• Africa Portal

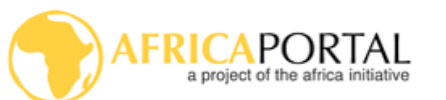

The Africa Portal is an online knowledge resource for policy-related issues on Africa

- Connecting-Africa-net
- **Livivo**

Suchportal für Medizin, Gesundheitswesen, Ernährungs-, Umweltund Agrarwissenschaften

**B** 7R MED Search Portal

nternationale Beziehunger nd Länderkunde Onlir

**Irenn** Portal

• Ireon

Das Fachportal Internationale Beziehungen und Länderkunde

#### • UNU-WIDER

multidisciplinary research and policy analysis on structural char UNU-WIDER conditions of the world's poorest people

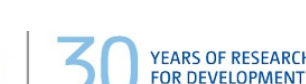

**Cogprints** 

Electronic archive for self-archive papers in any area of **Psychology**, **Neuroscience**, and **Linguistics**, and many areas of **Computer Science**

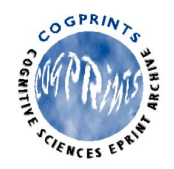

• Biznar

Business search engine, covering 60 business collections

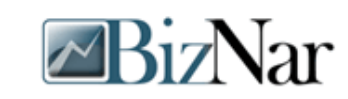

**Statistik Schweiz** 

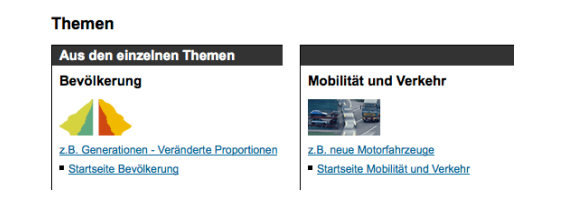

Infonet economy

Das Schweizer Wirtschaftsinformationsportal

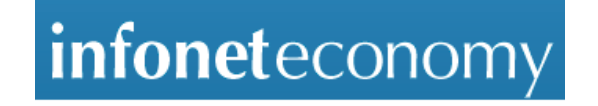

• NASA Technical Report Server

resource for researchers, students, educators, and the public to access NASA's **CALL NASA Technical Reports Server (NTRS)** engineering results

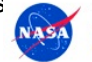

Providing Access to NASA's Technology, Research, and Science

• IMF eLibrary

#### **IMF eLIBRARY**

- CrossAsia Virtuelle Fachbibliothek Ost- und Südostasien
- http://www.umweltbundesamt.de/publikationen
- World Bank Documents

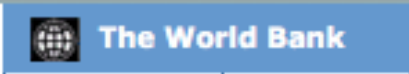

- My Geo **MYGE@**
- GoGeo

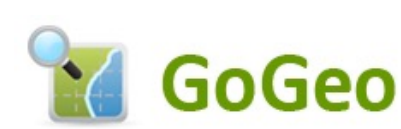

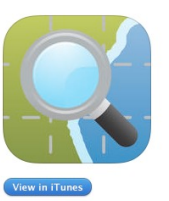

# World Bank

#### https://openknowledge.worldbank.org/ http://documents.worldbank.org

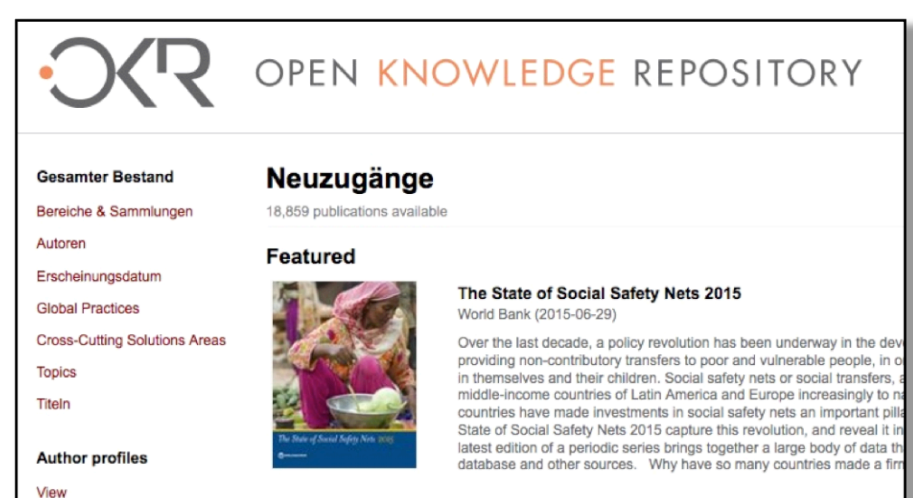

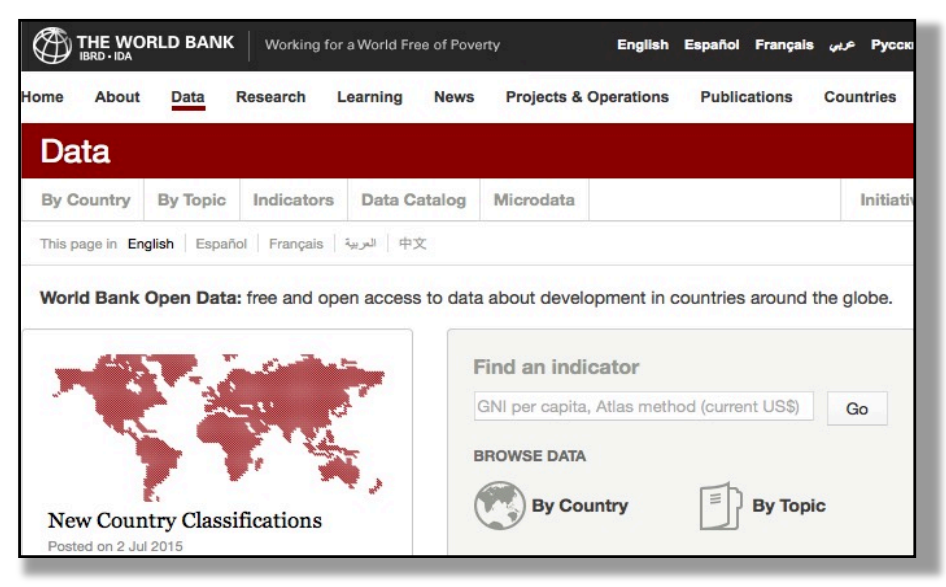

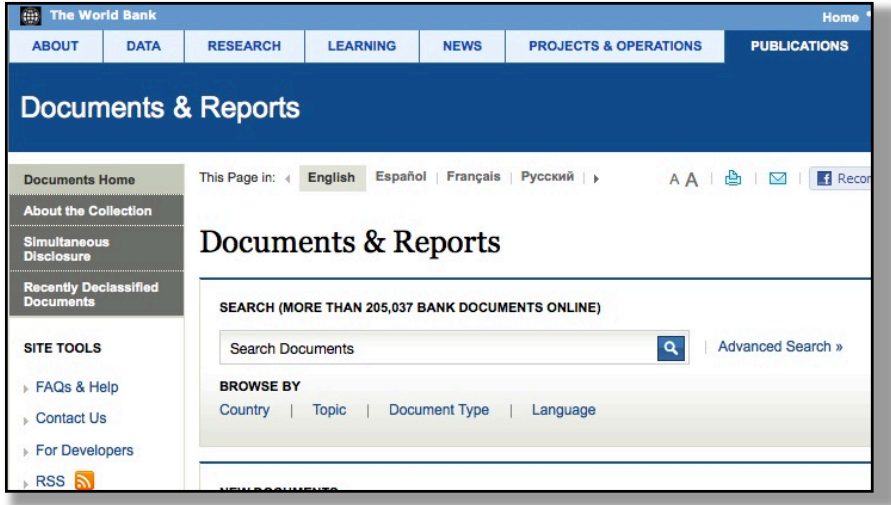

#### http://data.worldbank.org/ https://finances.worldbank.org/

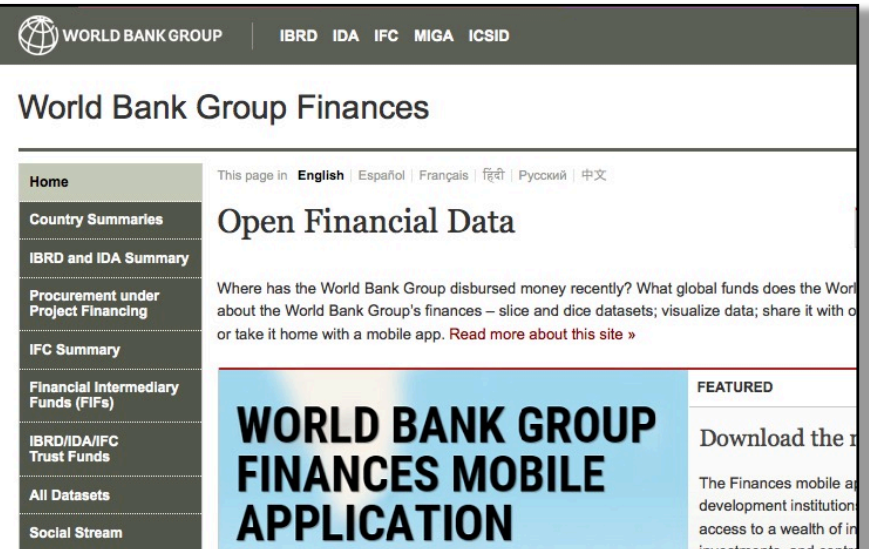

# Ranking Web of Repositories

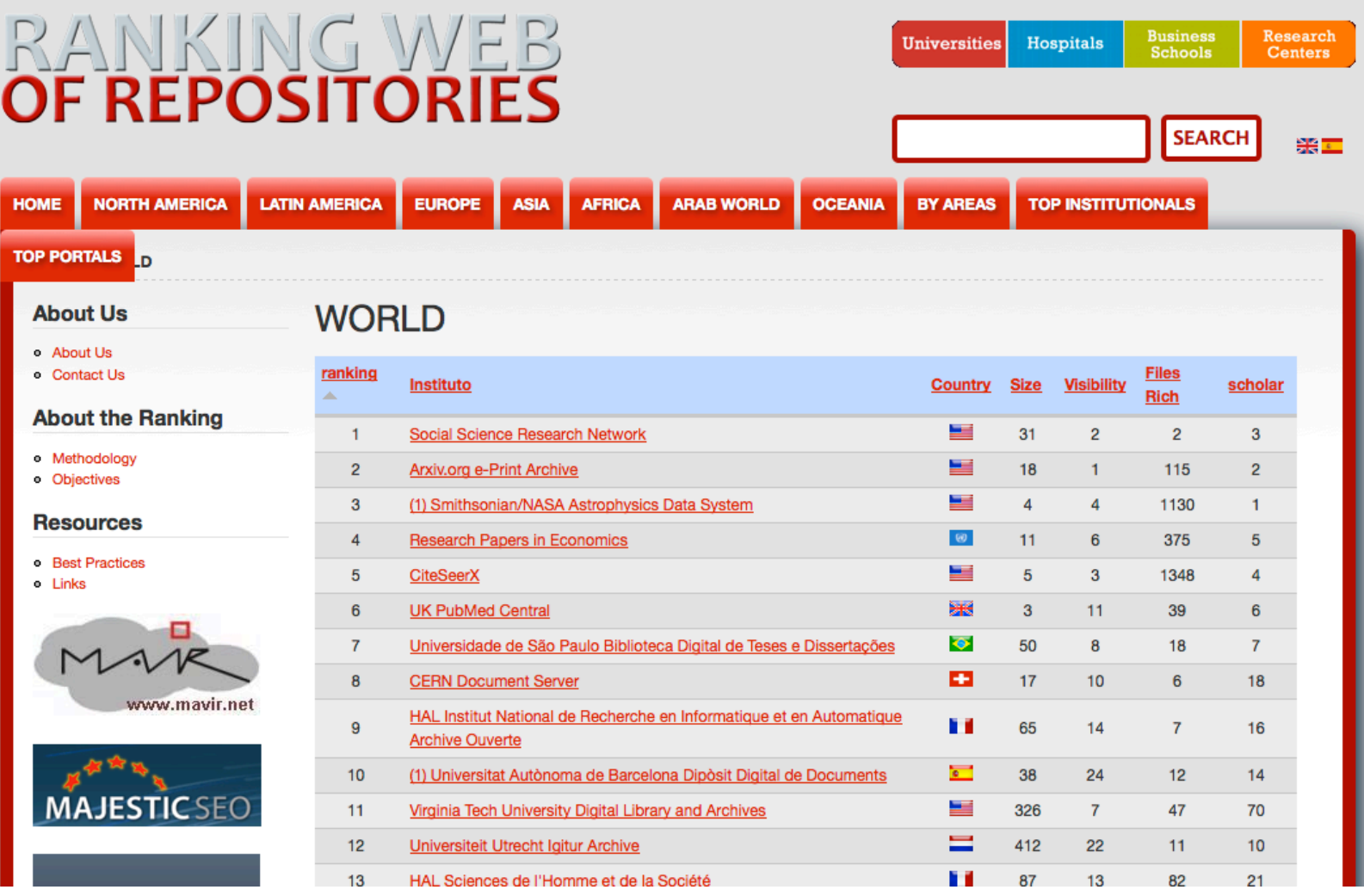

### Forschungsdaten

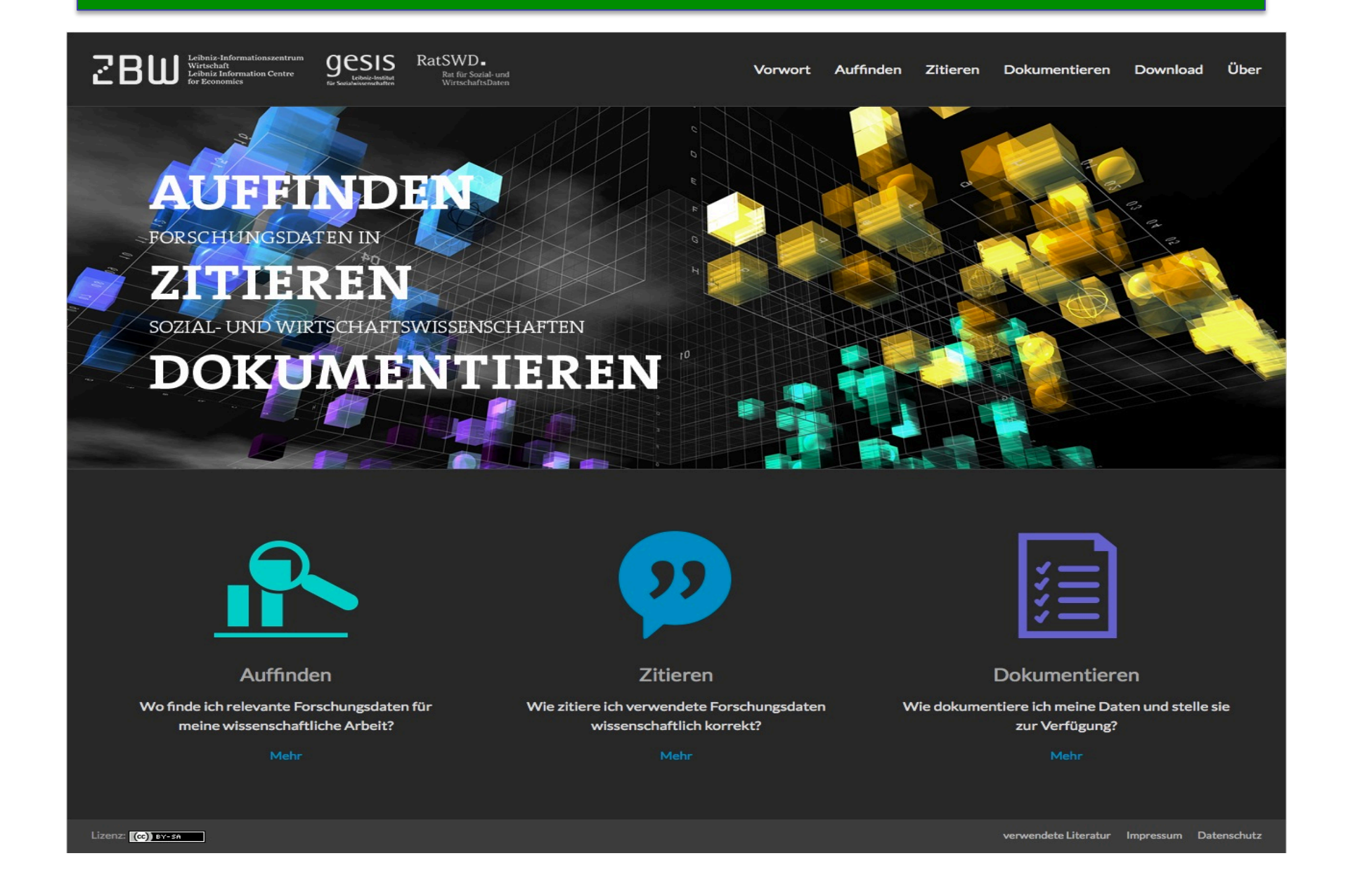

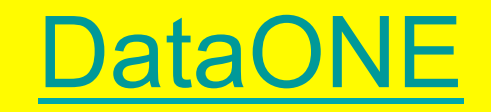

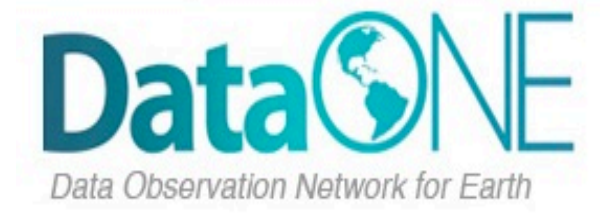

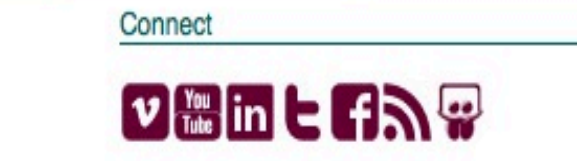

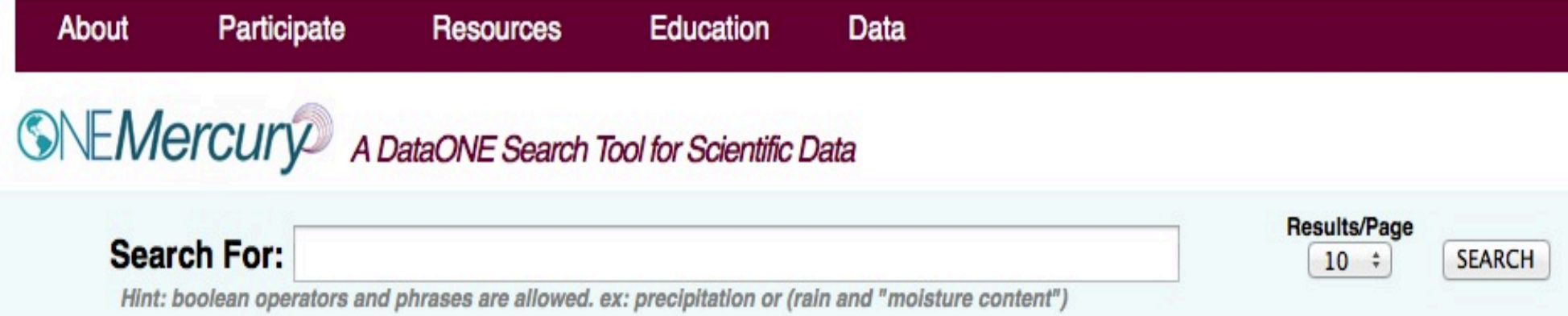

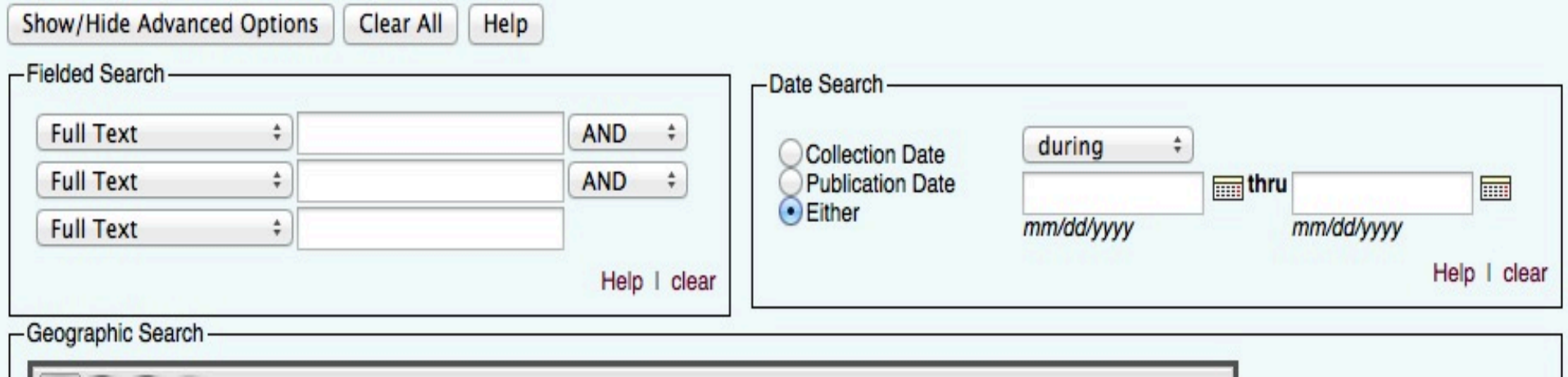

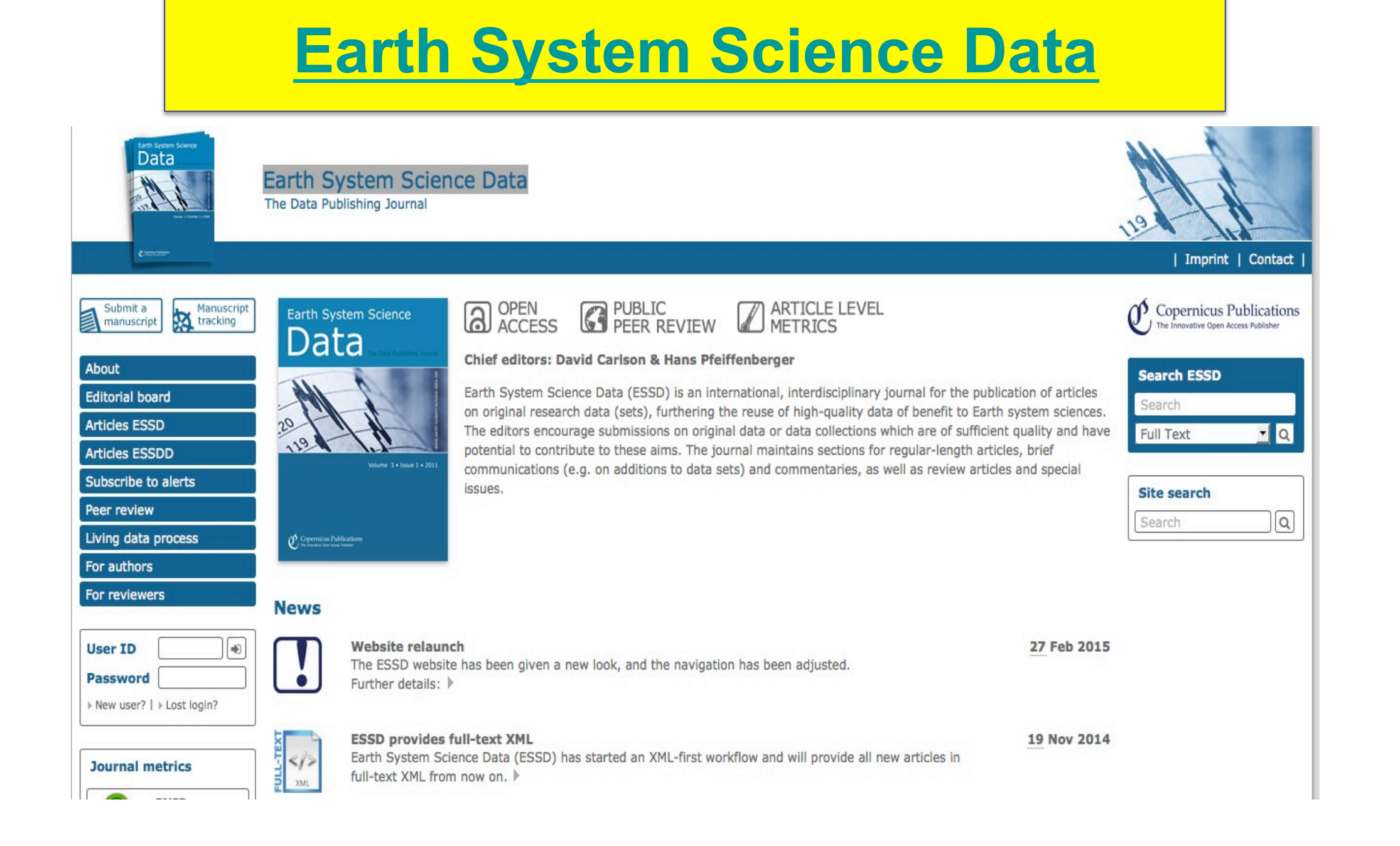

# Suchen im Internet

• **SPRINT**

•

$$
\mathcal{A}(\mathcal{M})
$$

• Klug suchen!

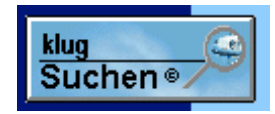

**SPRINT** 

Schweizer Portal für die Recherche im Internet

• Phil Bradley's website

*Making the net easier* 

• Internet for Geography

Free online tutorial to help university students develop their Internet research skills.

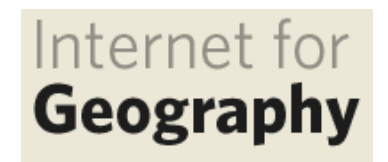

# Was gehört in eine Referenz

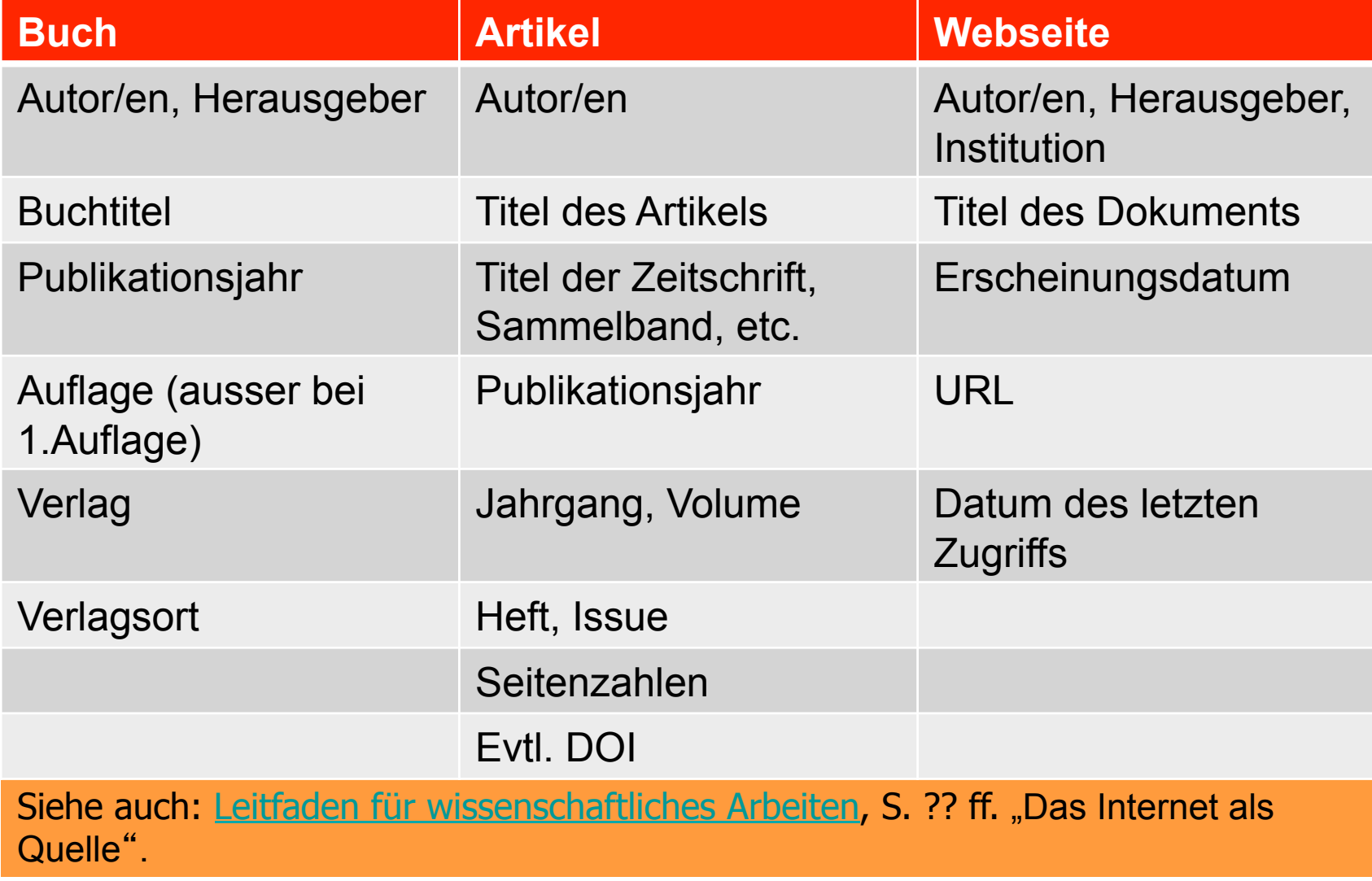

## Zitieren von Internetquellen

Bestandteile sollten sein:

- Titel des Dokuments
- Autor und/oder Institution (wenn bekannt)
- Erscheinungsdatum des Dokuments (wenn bekannt)
- Genaues Datum, an dem Sie auf die Seite zugegriffen haben
- URL des Dokuments: Wenn möglich, geben Sie den direkten Link auf das Dokument an, nicht nur auf die Hauptseite

Siehe auch: Leitfaden für wissenschaftliches Arbeiten, S. 71 ff. "Das Internet als Quelle".

# Beispiele

- Deutsche Forschungsgemeinschaft (1998). Empfehlungen der Kommission "Selbstkontrolle in der Wissenschaft". http://www.dfg.de/aktuelles\_presse/reden\_stellungnahmen/ download/empfehlung\_wiss\_praxis\_0198.pdf [Zugriff am: 26.08.05].
- Köhler, Horst (2005). Grusswort von Bundespräsident Horst Köhler zur Eröffnung des XX. Weltjugendtages im RheinEnergieStadion. 16.8.2005. http://www.bundespraesident.de/-,2.625257/Grusswort-von-Bundespraesident.htm [Zugriff am 29.8.2005].

## **Wikipedia zitieren oder nicht zitieren?**

- Google und Wikipedia sind fast immer der erste Einstieg in die Recherche nach Informationen für eine wissenschaftliche Arbeit. Man versucht sich einen Überblick zu verschaffen. Das ist völlig okay - als erster Einstieg…
- $\triangleright$  Wenn Internetquellen und Publikationen aus dem Internet jedoch in wissenschaftlichen Arbeiten zitieren wird, muss Wissenschaftlichkeit und Autorschaft der Quellen genau geprüft werden.
- **Warum darf ich Wikipedia nicht in wissenschaftlichen Arbeiten zitieren?**
- $\triangleright$  In der Wikipedia kann sich jede und jeder anonym anmelden und Inhalte einstellen. Man könnte genau so gut den 13-jährigen Nachbarsjungen zu Ihrem Thema zitieren.
- Häufig gibt es in Wikipedia weiterführende Literatur oder Hinweise auf Internetquellen zu dem Thema. Diese stellen häufig wertvolle Hinweise dar.

### Wikipedia zitieren

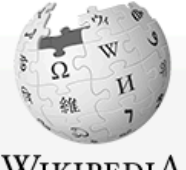

WIKIPEDIA Die freie Enzyklopädie

Hauptseite Themenportale Von A bis Z Zufälliger Artikel

 $\blacktriangleright$  Mitmachen Artikel verbessern Neuen Artikel anlegen Autorenportal Hilfe Letzte Änderungen Kontakt Spenden

Drucken/exportieren

- Werkzeuge **SP Seite** Änderungen an verlinkten Seiten Spezialseiten **Permanenter Link** Seiteninformationen Seite zitieren

Artikel Diskussion

Lesen Bearbeiten Versionsgeschichte

Suchen

#### **Bodenerosion**

Bodenerosion bezeichnet einen Vorgang, bei dem natürliche Erosionsmechanismen durch unsachgemäße menschliche Landbewirtschaftung (Entfernung der schützenden Vegetation durch Überweidung oder Abholzung) zu einer übermäßigen flächenhaften Abtragung von Böden führen. Bodenerosion kann zur Bodenverarmung (Bodendegradation) bis hin zur Bodenzerstörung (Bodendevastierung) führen.

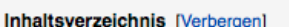

- 1 Mechanismen
- 2 Beeinflussende Faktoren
- 3 Vorsorge
	- 3.1 Bewirtschaftung quer zum Hang
	- 3.2 Verkürzung der erosiven Hanglänge
	- 3.3 Schutz vor Winderosion
	- 3.4 Kataster
- 4 Bodenerosion in Europa
- 5 Dust Bowl
- 6 Siehe auch
- 7 Literatur
- 8 Weblinks
- 9 Einzelnachweise

#### Mechanismen [Bearbeiten]

Bodenerosion erfolgt im Wesentlichen durch abfließendes Niederschlagswasser oder durch Wind.

Linienhafte Erosion durch Wasser (Rillenerosion)

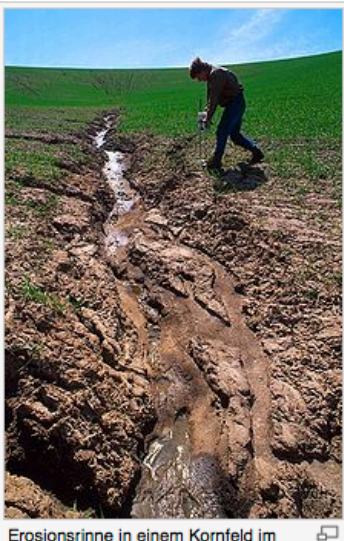

Erosionsrinne in einem Kornfeld im Nordwesten der USA.

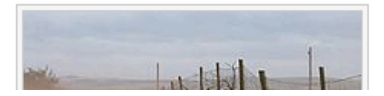

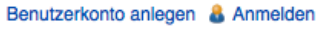

 $\alpha$ 

## Tweet zitieren

• How do I cite a tweet

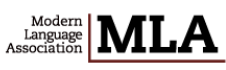

Job List Publications Bookstore  $over <sub>0</sub>$ **MLA Style** 

Home > What Is MLA Style? > FAQ about the MLA Handbook > How do I cite a tw

How do I cite a tweet?

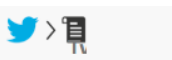

• Tweet2Cite

### **Tweet2Cite**

# **How to Cite Social Media in Scholarly Writing**

Social Media Citation Guide

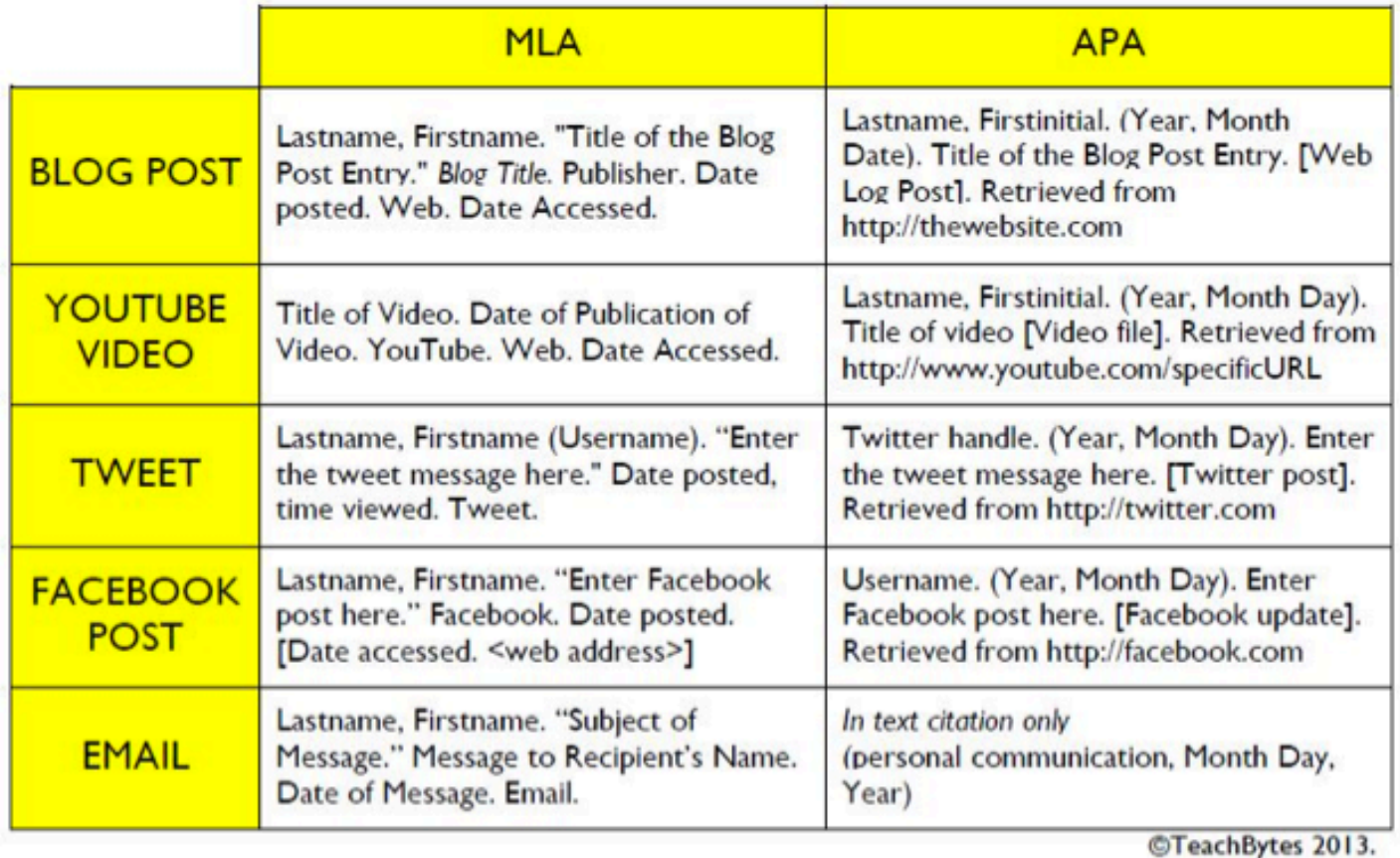

## Webcite

#### **WebCite**

**I HOME FAQ INEWS APPLY MEMBERS SEARCH COMB ARCHIVE BOOKMARKLET** 

#### The Problem

Authors increasingly cite webpages and other digital objects on the Internet, which can "disappear" overnight. In one study published in the journal Science, 13% of Internet references in scholarly articles were inactive after only 27 months. Another problem is that cited webpages may change, so that readers see something different than what the citing author saw. The problem of unstable webcitations and the lack of routine digital preservation of cited digital objects has been referred to as an issue "calling for an immediate response" by publishers and authors [1].

An increasing number of editors and publishers ask that authors, when they cite a webpage, make a local copy of the cited webpage/webmaterial, and archive the cited URL in a system like WebCite®, to enable readers permanent access to the cited material.

#### What is WebCite®?

WebCita® a mamber of the International Internet Precepuction Concertium is an an demand archiving oveterm for webreferences

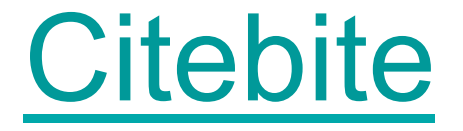

c b | citebite

Bookmarklet | Firefox Extension

#### Link directly to quotes in Web pages.

Paste a chunk of text and the URL of the page containing the text and in return get a link that opens directly to your selection and highlights it.

**Ouote** 

We aim to change that with MakeUseOf's latest PDF guide

#### **Source URL**

http://www.makeuseof.com/tag/download-internet-works/

**Make Citebite** 

© 2010 Abstract Factory | Legal | Contact

Link directly to quotes in Web pages. Paste a chunk of text and the URL of the page containing the text and in return get a link that opens directly to your selection and highlights it.

# Evaluieren von Internetquellen

## **Warum?**

- Generell sollte jede Informationsquelle kritisch hinterfragt werden
- Das Internet ist anonym, es findet in der Regel kein Review-Prozess statt (im Gegensatz zu gedruckten Publikationen oder auch Datenbanken)
- Suchmaschinen evaluieren nicht (Internetkataloge schon eher)

### **Und welche Internetquellen darf ich in wissenschaftlichen Arbeiten zitieren?**

Um die Qualität einer Website zu prüfen gibt es einige Anhaltspunkte:

- Herausgeberin / Herausgeber einer Internetseite oder eines Volltexts: Auf welcher Website ist der Inhalt veröffentlicht?
- Aufmachung der Seite oder des Volltexts
- Aktualität

# Quelle

- Herausgeberin / Herausgeber einer Internetseite oder eines Volltexts
- Hat die Autorin / der Autor einen akademischen Titel, gehört sie / er einer wissenschaftlichen Einrichtung an?
- Auf welcher Website ist der Inhalt veröffentlicht?
- Eine anerkannte Einrichtung? Hochschule, Forschungseinrichtung, Ministerium, Amt, Internationale Organisation, Berufs- oder Branchenverband?
- Top Domain Level der url (.gov .org .edu)?
- Internationalistein Volltext als Teil einer Serie oder Zeitschrift einer anerkannten Einrichtung erschienen?

# Aufmachung der Seite

- Sieht die Seite seriös aus?
- Ist der Textstil wissenschaftlich?
- Werden andere Seiten oder Publikationen zitiert?
- Zweck der Veröffentlichung
	- Zielgruppe
	- Objektivität

# Qualitätskriterien

- Inhalt
	- Genauigkeit, Verifizierbarkeit
	- Tiefe und Breite der Information
	- Aktualität (last update)
- Referenzen
	- Referenzen/Links zu anderen Arbeiten
	- Links auf die Seite
- Stil
- Funktionalität

Expert readers who make sound judgments about sources and information on the Internet engage in three strategies while they do so: contextualizing, sourcing, and corroborating. Depending on your topic and your purpose (see the other side of this sheet), you'll want to use each of these yourself.

#### **CONTEXTUALIZING**

- · Consult an online database or other trusted sources to build some background knowledge; use your keywords to find sources.
- · Take some notes on what you learn as you browse these sources. Use these notes to provide a context for your search. to use in corroborating and sourcing strategies.

#### **SOURCING**

- Who is the author and what qualifies him or her to write this? Do an Internet search for this person/institution. What do you learn about this person's education. professional experience, or background that would suggest you can trust the author?
- What type of document are you looking at (blog, discussion board, news page, etc.)? How does the kind of document influence your judgment about its credibility? Is this kind of document appropriate for your research purpose?
- Why is the author/institution sharing this information? Do these motives influence the author's objectivity?

#### **CORROBORATING**

- Compare what you find across different sources. Open multiple browser tabs so you can easily flip between sources.
- Information and ideas you see appearing in multiple places are likely to be reliable as are the sources that share it.
- . When sources disagree, use the sourcing strategy to determine trustworthiness of authors. Some topics are complex and there may be lots of disagreements or debate between trusted experts. If the author is questionable and the information is quite different from what you see in other sources, be careful about trusting the source.
- With a source that leaves out important information, consider the motivations of the author. A more reliable source will try to present a complete picture of a topic.

#### The use of these strategies is based on recognizing certain criteria we look for when determining whether something can be trusted:

- Authority: The author (whether a real person or an institution) is qualified (through experience, education, etc.) to write about the topic.
- Accuracy: Information given is consistent with facts, either from what other trusted sources say or because the information can be corroborated with other sources.
- . Objectivity: The author tries to be fair in writing, avoids biased language, isn't selective with facts, opinions are stated as such. May have an opinion, but tries to recognize the opposition at the same time.
- Currency/Timeliness: If it's appropriate to your purpose and topic, the information is recent, and the author seems to be up-to-date on the topic.
- Coverage: The author presents a complete picture; important details or ideas or perspectives are not ignored or belittled.

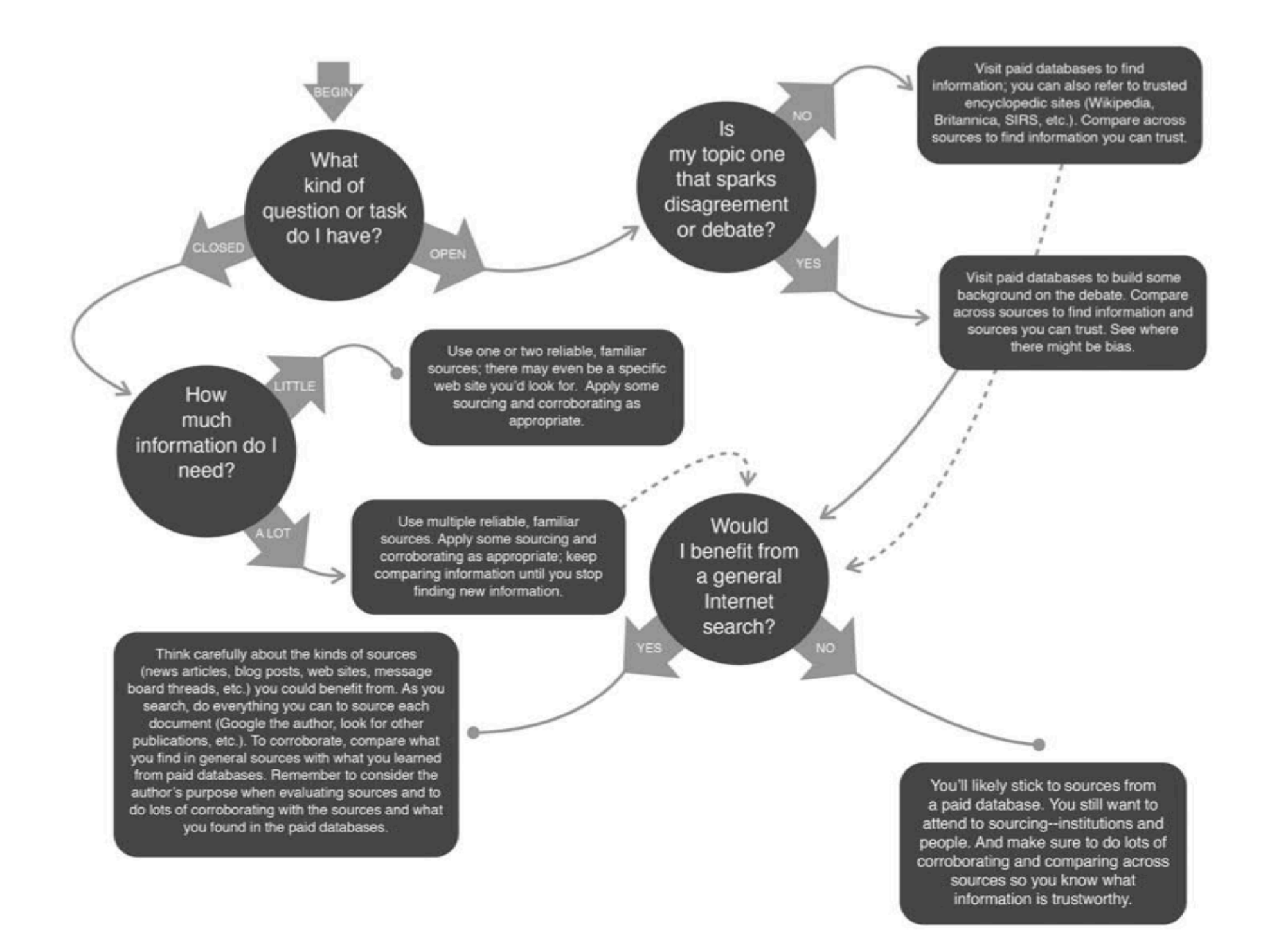

## Weitere Angaben

### Zum Weiterlesen:

www.library.ubc.ca/home/evaluating/

Arbeitshilfen: Homepage Bibliothek GIUZ http://www.netvibes.com/geobib-ik#Zitieren - Plagiarismus - Publizieren

# Zusammenfassung

- Es gibt verschiedene Tools für die Internetsuche
- Suchmaschinen finden nicht alles
- Auch vor der Internetrecherche sollte man sich Gedanken über die Suchbegriffe und dafür geeignete Quellen machen
- Die Evaluierung von Internetseiten ist sehr wichtig

## Grundlagen des wissenschaftlichen Schreibens

#### Über das Modul

> Zu Inhalt und Aufbau Was ist Wissenschaft?

Der Arbeitsprozess

Wissenschaftssprache

Gliedern

Zitieren und Verweisen

Erklären und Argumentieren Wissenschaftliches Schreiben

Willkommen im Modul "Grundlagen des wissenschaftlichen Schreibens"!

Die vorliegende Website dient als inhaltliche Ergänzung des Kurses "Wissenschaftliches Schreiben für Studierende", den Sie derzeit besuchen. Sie bietet fachunabhängige Informationen zu den folgenden grundlegenden Bereichen Arbeitens und wissenschaftlichen Schreibens:

- 
- · Der Prozess des wissenschaftlichen Schreibens: von der Konkretisierung des Themas bis zur Erstellung der Endversion Ihrer Arbeit
- · Was ist Wissenschaftssprache?
- · Das Gliedern einer Seminararheit
- · Zitieren von und Verweisen auf Sekundärliteratur
- · Erklären und Argumentieren in Seminararbeiten

Sie sollten nur iene Teile der Website durcharbeiten, die Ihnen nach dem Absolvieren des Einstufungstests zu Beginn des Semesters empfohlen wurden um im Kurs selbst eine einheitliche Wissensbasis für alle Studierenden zu gewährleisten

#### **Technische Hinweise**

Diese Website wurde getestet für Internet Explorer 7.0 und Firefox 2.0/3.0 unter Windows XP/Vista. Sie müssen in Ihrem Internet Browser das Ausführen von Java Script zulassen, damit die Website korrekt dargestellt werden k beträgt 1280 x 1024.

Sollten Sie dennoch technische Probleme mit der Website haben, verständigen Sie bitte den Webmaster diese Seite per E-mail.

Diese Website wurde im Rahmen des Projekts "Die Entwicklung eines Schreibkurses für Studierende" erstellt, das vom Österreichischen Fonds zur Förderung der wissenschaftlichen Forschung (FWF) im Rahmen des "Translational re Projektnummer L179-G03 gefördert wird.

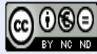

Grundlagen des wissenschaftlichen Schreibens von Helmut Gruber, Birgit Huemer, Markus Rheindorf steht unter einer Creative Commons Namensnennung-Keine kommerzielle Nutzung-Keine Bearbeitung 3.0 Österreich Lizenz.

Zum Seitenanfang

# **Plagiate**

"Als *Plagiat* bezeichnet man allgemein die *bewusste Aneignung fremden Geistesgutes*. Plagiator ist derjenige, der ein fremdes Werk oder Teile eines fremden Werkes als sein eigenes Werk ausgibt und somit "geistigen Diebstahl" begeht. Der Plagiator begeht eine zivilrechtlich unerlaubte und zum Schadensersatz an den Autor verpflichtende Handlung, die gleichzeitig auch noch strafbar ist. Der Plagiator ist also derjenige, der seinen Text wörtlich bei einem anderen Urheber abschreibt, ohne ihn korrekterweise zu zitieren, um anschliessend dieses Werk als sein eigenes geistiges Eigentum wieder herauszugeben."

**Quelle: http://www.rhetorik.ch/Plagiat/Plagiat.html**

## Plagiate an der UZH

- Merkblatt für den Umgang mit Plagiaten
- Leitfaden für wissenschaftliches Arbeiten, S. 47 ff.

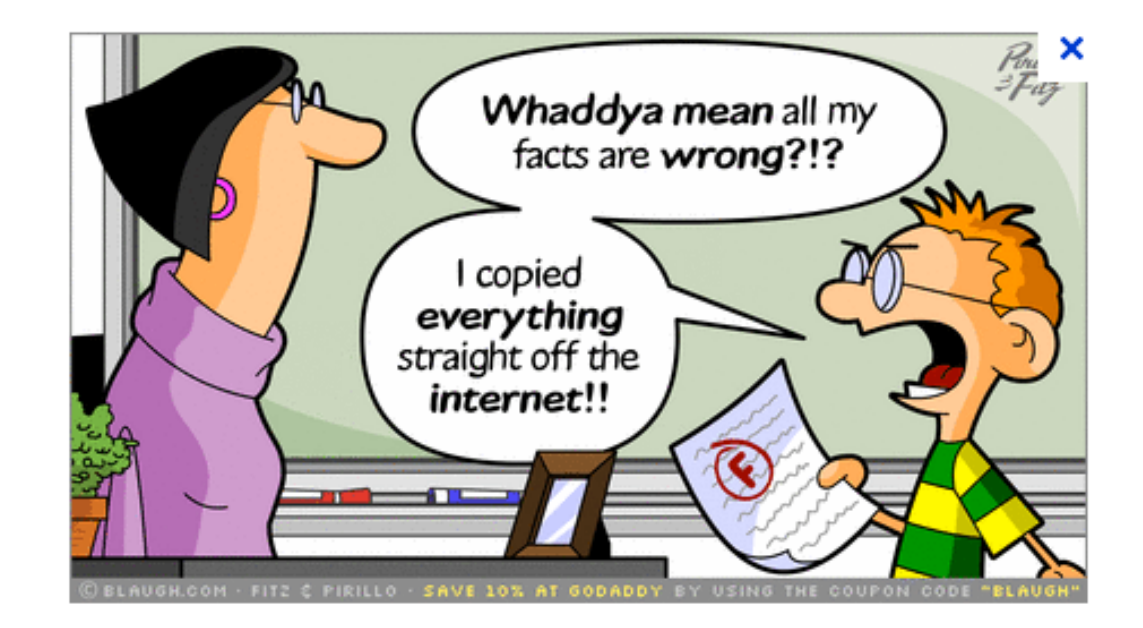

## Plagiarismus-Tutorial

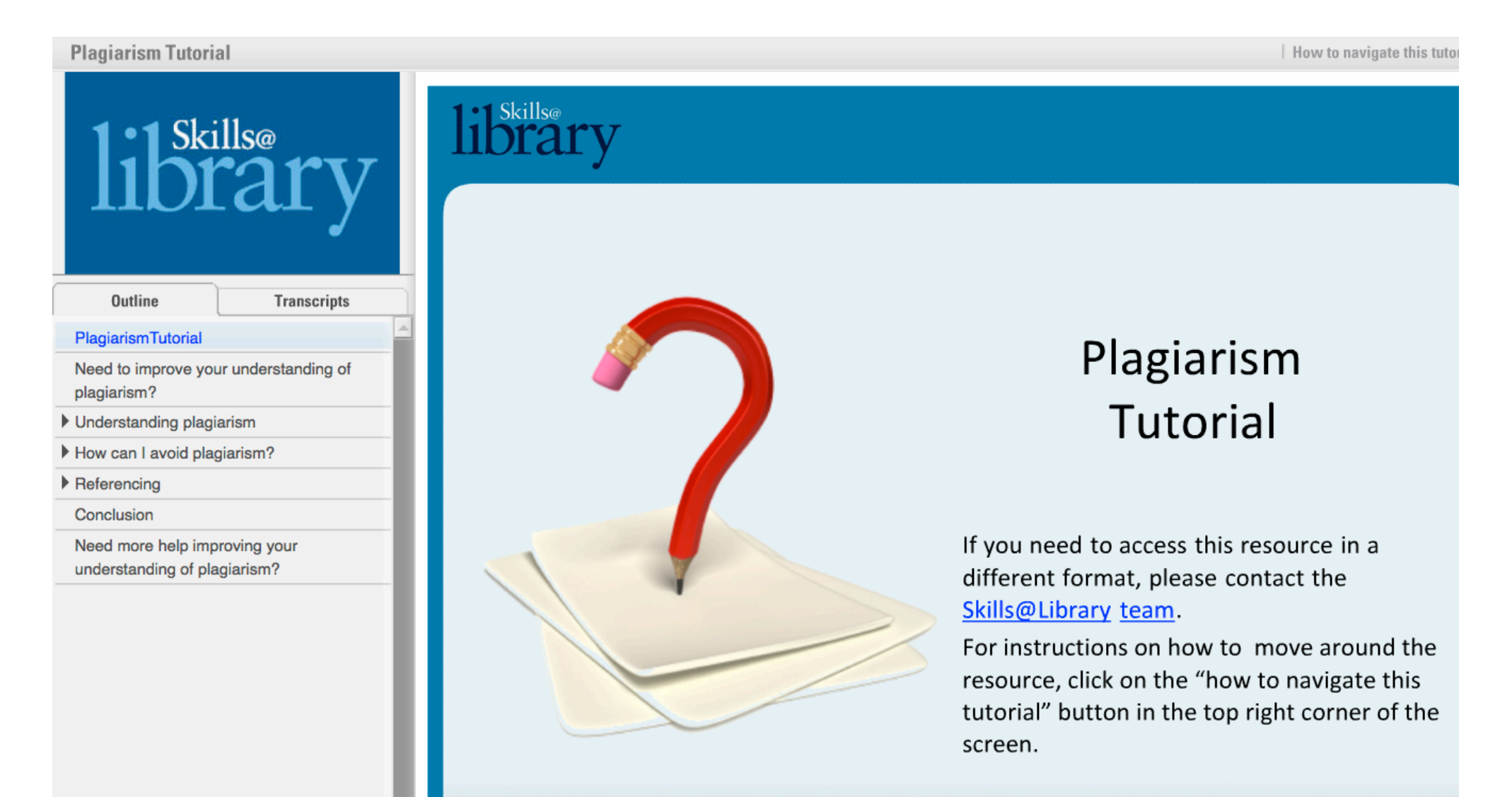